## **2024** ! )

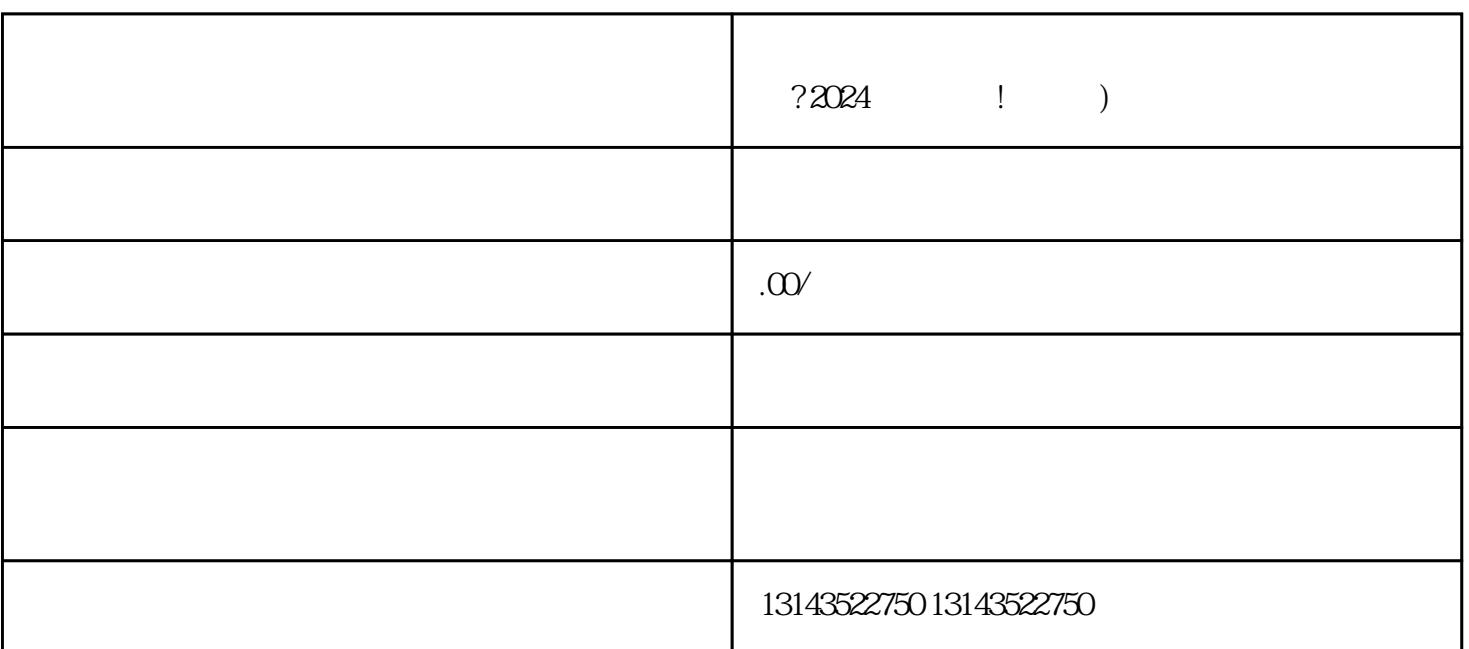

 $V$ ,  $2024$ 

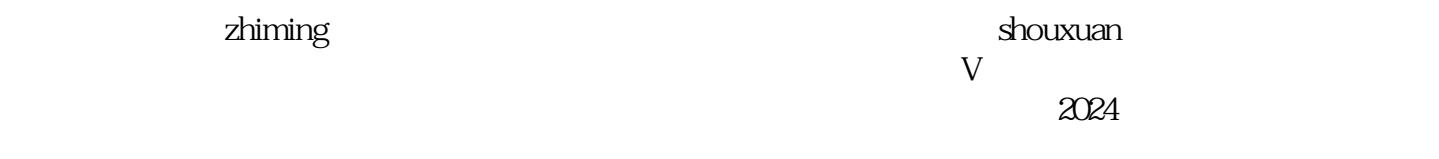

 $APP$ , "

- $\frac{1}{2}$  and  $\frac{1}{2}$  and  $\frac{1}{2}$  a
- $\frac{d\mathcal{L}}{\mathcal{L}}$  , where  $\frac{d\mathcal{L}}{\mathcal{L}}$  $\mu$  , and  $\mu$  is the contract of  $\mu$

ishen

zhiming

 $\frac{1}{2}$  and  $\frac{1}{2}$  and  $\frac{1}{2}$  a  $\frac{1}{2}$  and  $\frac{1}{2}$  and  $\frac{1}{2}$  a

 ${\rm V}$  and a set of the set of the set of the set of the set of the set of the set of the set of the set of the set of the set of the set of the set of the set of the set of the set of the set of the set of the set of the

 $\rm V$  , and  $\rm v$  approximately  $\rm v$  and  $\rm q$ uanwei